|        | $\bullet\bullet\bullet\bullet$ |  |
|--------|--------------------------------|--|
| $\sim$ |                                |  |
|        |                                |  |
|        |                                |  |

 $L-2$ 

 $\overline{\phantom{a}}$ 

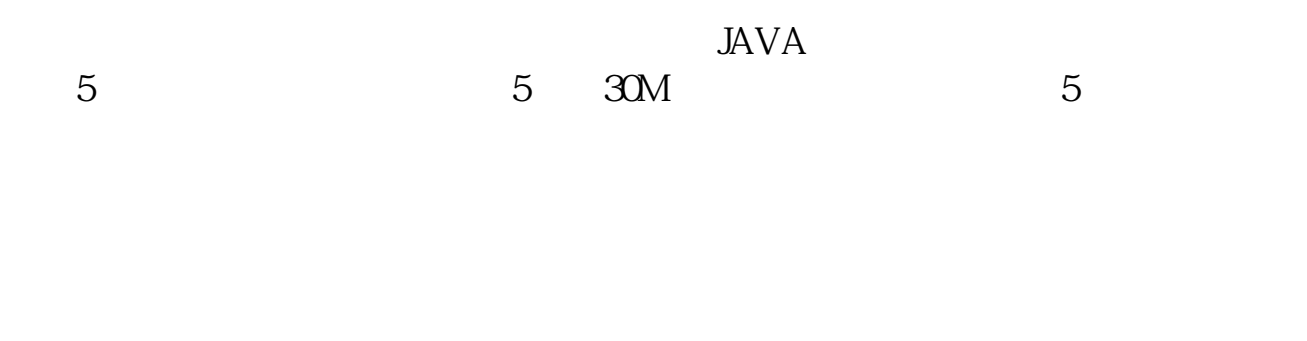

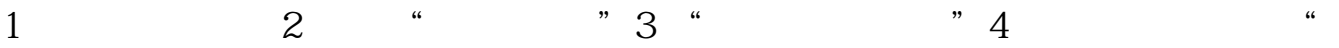

 $\Theta$ 

 $10\%$ 

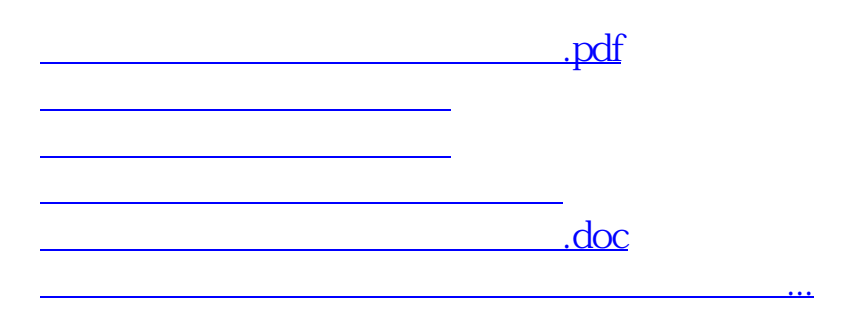

<https://www.gupiaozhishiba.com/author/41258644.html>